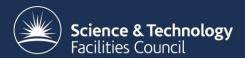

# RAL Tape Report

Castor F2F 19th Feb 2009

#### Current status

- 10,000 slot SL8500
  - 5,000 for use by Castor
  - -2,400 in use
- 18 T10KA drives
  - 16 production 2 on test/certification systems

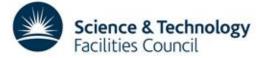

### Future plans

- Second SL8500 purchased
  - Won't be installed until new machine room available
  - Migrate current drives/media to new library
  - Then move old robot over and connect via pass-through.
  - Castor then have 10,000 slots available

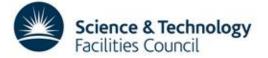

#### **Future Plans**

- Migrate to T10KB drives
  - Had planned to do this this year
  - LHC delays halted this plan
  - Probably(?) need to do this next Financial year
  - Probably migrate "big" users (CMS/Atlas) to these via repack
  - Leave "small" users on T10KA
  - Plans likely to change ☺

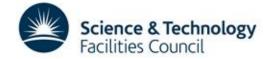

#### Tape servers

- All servers now 64 bit
- 4 or 8 GB memory
- Running 2.1.7-15
  - Upgrade to 2.1.7-24 while we can

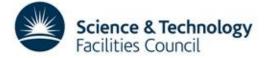

### Performance

| Data throughput analysed by VO and direction |            |                |                  |                        |          |                      |
|----------------------------------------------|------------|----------------|------------------|------------------------|----------|----------------------|
| vo                                           | read-write | KB transferred | Tape Xfer MB/sec | Tape Elapsed<br>MB/sec | Files/hr | Average file size MB |
|                                              | WRITE      | 561,770        | 3.0              | 0.1                    | 25.3     | 10.2                 |
|                                              | VVICITE    | 001,770        | 0.0              | 0.1                    | 20.0     | 10.2                 |
| atlas                                        |            | 12,210,700,332 | 61.6             | 39.8                   | 65.5     | 2,186.7              |
|                                              | READ       | 10,226,416,149 | 60.6             | 46.2                   | 66.1     | 2,514.5              |
|                                              | WRITE      | 1,984,284,183  | 67.2             | 23.2                   | 63.7     | 1,308.0              |
|                                              |            |                |                  |                        |          |                      |
| cms                                          |            | 38,142,942,659 |                  | 35.9                   | 54.0     | 2,397.3              |
|                                              | READ       | 246,224,740    |                  | 10.7                   | 80.3     | 480.9                |
|                                              | WRITE      | 37,896,717,919 | 103.2            | 36.5                   | 53.4     | 2,461.0              |
| Ihcb                                         |            | 799,344,318    | 57.2             | 3.2                    | 15.8     | 728.7                |
|                                              | READ       | 99,533,933     | 17.3             | 0.5                    | 14.0     | 129.8                |
|                                              | WRITE      | 699,810,385    | 85.4             | 13.3                   | 22.5     | 2,120.6              |
| test                                         |            | 29,834,006     | 10.9             | 0.6                    | 0.8      | 2,712.2              |
|                                              | READ       | 29,834,006     | 10.9             | 0.6                    | 0.8      | 2,712.2              |
| other                                        |            | 518,725,843    | 10.5             | 2.9                    | 181.4    | 58.5                 |
|                                              | WRITE      | 518,725,843    |                  | 2.9                    | 181.4    | 58.5                 |
|                                              |            |                |                  |                        |          |                      |
| Grand Total                                  |            | 51,702,108,928 | 81.3             | 27.9                   | 61.3     | 1,640.2              |

### Repack

- In use to free up sparse tapes.
- Would like to use to recover data on disk when a tape breaks (used to have –S option)
- Will use to migrate to T10KB drives if needed
- On 2.1.7-19, probably go to 2.1.7-24 till 2010

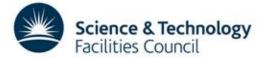

### Questions/developments

- Have cases of "incorrect or missing trailer label".
  - Any ideas how this happens?
  - tpread has –T option to get round this, how can we tell repack to use this option when reading?
- Why many tapes going RDONLY, especially with users with lots of small files?

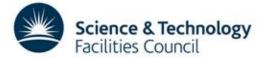

### Questions/Development

- Spotting errors, tape based view
  - rtstat does report on tape errors
    - We have ops running this daily
  - DLF just gives VO based view of errors
    - Could we have a tape DLF?
  - How do others monitor tape errors?

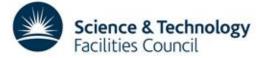

## Questions/Developments

- SL8500 monitoring
  - Anyone managed to get SNMP monitoring of the SL8500 to work? If so how?
- Redundancy with multiple SL8500s
  - How do you have failover set up?
    - Multiple VLANS to ACSLS?
    - Multiple ACSLS servers?

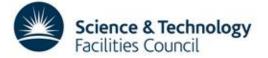

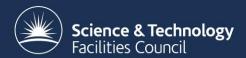

#### Questions?